## STOR 155, Section 1, Final Examination Thursday, April 30, 2009

| Name:  | Solution                                                                                                    |
|--------|----------------------------------------------------------------------------------------------------|
| Pledge | : I have neither given nor received aid on this examination.                                                                                                    |
| Signat | ure:                                                                                                    |
|        | etions: Do <u>not</u> do any actual numerical calculations. Answers in a form that you would ato an Excel field, such as "=28*SQRT(82)^2", with a <i>working</i> answer, are expected.               |
| 1%     | company makes 20% of its cars at factory A, and the rest at factory B. Factory A produces blemons, and Factory B produces 2% lemons. A car is chosen at random. What is the bability that:           |
|        | It came from Factory B?                                                                                                    |
| [5]    | $+P{B} = 1 - P{not B} = 1 - P{A} = 1 - 0.2 = 0.8$                                                                                                    |
|        | It is a lemon, if it came from Factory B?                                                                                                    |
| [5]    | $P\{L \mid B\} = 0.02$                                                                                                    |
|        | It is a lemon, from Factory B?                                                                                                    |
| [5]    | $P\{L \& B\} = P\{L \mid B\} P\{B\} = 0.02 * 0.8 = 0.016$                                                                                                    |
|        | It is a lemon?                                                                                                    |
| [5]    | $P\{L\} = P\{(L \& A) \text{ or } (L \& B)\} = P\{L \& A\} + P\{L \& B\} - P\{(L\&A) \& (L\&B)\}$ $= P\{L \mid A\} P\{A\} + P\{L \& B\} - 0$ $= (0.01 * 0.2) + (0.02 * 0.8) = 0.002 + 0.016 = 0.018$ |
| e.     | It came from Factory B, if it is a lemon?                                                                                                    |
| [5]    | $P\{B \mid L\} = P\{L \& B\} / P\{L\}$<br>= (0.02 * 0.8) / ((0.01 * 0.2) + (0.02 * 0.8)) = 0.016 / 0.018                                                                                             |

- 2. A survey of 2000 student loan borrowers found that 200 had loans totaling more than \$40,000.
  - a. Give a 99% best guess Confidence Interval for the proportion of all loans totaling more than \$40,000.

[5]

```
\label{eq:local_continuous_continuous_cont
```

b. Give an Excel expression for the exact p-value for concluding that the proportion of all loans more than \$40,000, is at least 5%.

[5]

```
\begin{split} &H_0\text{: }p < 0.05 \qquad H_1\text{: }p \geq 0.05 \\ &p\text{-val} = P\{X \geq 200 \mid p = 0.05\} = 1 \text{ - }P\{X \leq 199\} \\ &= 1 - BINOMDIST(199,2000,0.05,true) \end{split}
```

c. Use the Normal approximation to give an alternate answer to (b).

[5]

```
\begin{aligned} & \text{p-val} = P\{X \ge 200 \mid p = 0.05\} = 1 - P\{X \le 200\} \\ &= 1 - \text{NORMDIST}(200,2000*0.05, \text{SQRT}(2000*0.05*(1-0.05)), \text{true}) \\ &= 1 - \text{NORMDIST}(200,100, \text{SQRT}(50), \text{true}) \end{aligned}
```

d. Why is the approximation used in (c) appropriate?

```
[5]
```

```
n * p = 2000 * 0.5 = 1000 > 10

n * (1 - p) = 2000 * (1 - 0.5) = 1000 > 10
```

e. What is the 98% conservative margin of error in estimating the proportion of all loans over \$40,000?

```
NORMINV(0.99,0,SQRT(0.5 * 0.5 / 2000))
= CONFIDENCE(0.02, SQRT(0.5 * 0.5),2000)
```

3. Scores on tests for a class were:

|   | Α          | В   | С   | D   | Е   |
|---|------------|-----|-----|-----|-----|
| 1 | 1st Exam   | 153 | 144 | 162 | 127 |
| 2 | 2nd Exam   | 145 | 140 | 143 | 130 |
| 3 | Difference | 8   | 4   | 19  | -3  |

a. Assuming each column represents one student, give a formula for the p-value to show that scores on the 1<sup>st</sup> exam are significantly higher than those on the 2<sup>nd</sup> exam.

[5]

```
H_0: \mu_1 \le \mu_2 H_1: \mu_1 > \mu_2
p-val = P\{X_1bar - X_2bar \ge calculated \ value \mid \mu_1 = \mu_2\}
= TTEST(B1:E1,B2:E2,1,1)
```

b. Again assuming each column represents one student, give an 80% Confidence Interval for the difference between the mean scores.

```
[5] Dbar \pm TINV(0.2,n-1) * sd(Dbar)
AVERAGE(B3:E3) \pm TINV(0.2,3) * STDEV(B3:E3) / SQRT(4)
```

c. Assuming the exam scores come from two different classes, give a formula for the p-value to assess whether exam scores are significantly different between the two exams.

```
[5] H0: \mu 1 = \mu 2 H1: \mu 1 \neq \mu 2 p-val = P\{|X1bar - X2bar| \geq calculated value | \mu 1 = \mu 2\} = TTEST(B1:E1,B2:E2,2,3)
```

d. Write the equation of the least squares regression line, of the  $2^{nd}$  score as a function of the  $1^{st}$  score, in terms of Excel commands

```
[5] Y = SLOPE(B2:E2,B1:E1) + INTERCEPT(B2:E2,B1:E1)
```

e. Write an Excel command to calculate the correlation between exam scores. Will the answer be positive, 0 or negative?

```
[5] CORREL(B2:E2,B1:E1), positive
```

## 4. For a random variable with distribution:

Find:

| y    | -1  | 0   | 1   | 3   |
|------|-----|-----|-----|-----|
| f(y) | 0.5 | 0.2 | 0.2 | 0.1 |

a. 
$$P\{-1 \le Y \le 2\}$$

[5]

$$= f(0) + f(1) = 0.2 + 0.2 = 0.4$$

b. 
$$P{Y = 1 | Y > 0}$$

[5]

$$= P\{(Y=1) & (Y>0)\} / P\{Y>0\} = P\{Y=1\} / P\{Y>0\}$$

$$= f(1) / (f(1) + f(3)) = 0.2 / (0.2 + 0.1) = 2 / 3$$

c. 
$$P{Y = 1 | Y < 0}$$

[5]

## d. The expected value of Y

[5]

EX = sum( X \* prob of X) = 
$$(-1)$$
 \*  $f(-1)$  + 0 \*  $f(0)$  + 1 \*  $f(1)$  + 3 \*  $f(3)$   
=  $(-1)$  \*  $0.5$  +  $0$  \*  $0.2$  + 1 \*  $0.2$  + 3 \*  $0.1$  =  $-0.5$  +  $0.2$  +  $0.3$ 

## e. The standard deviation of Y

$$SD(x) = SQRT(sum((X - EX)^2 * prob of X))$$

$$SQRT((-1)^2 * 0.5 + 0^2 * 0.2 + 1^2 * 0.2 + 3^2 * 0.1)$$

- 5. A TV ad claims that at most 30% of people prefer Brand X. Suppose that 6 out of 10 randomly selected people prefer Brand X.
  - a. Give an exact p-value to decide whether or not we should dispute the claim.

[5]

```
H_0: p \le 0.3 H_1: p > 0.3, let X = \# prefer \sim Binom(10,p) p-val = P\{X \ge 6 \mid p = 0.3\} = 1 - P\{X \le 5\} = 1 - BINOMDIST(5,10,0.3,true)
```

b. If the p-value in part a turns out to be 0.03, give a "yes-no" conclusion.

[5]

Have strong evidence claim is wrong

c. If the p-value in part a turns out to be 0.03, give a gray level conclusion.

[5]

Moderately strong evidence. Significant, but not overwhelming.

d. Give a 98% conservative confidence interval for the proportion of people that prefer Brand X.

[5]

$$0.6 \pm \text{CONFIDENCE}(0.02, \text{SQRT}(0.5 * (1-0.5)), 10)$$

e. How large a sample (in the best guess sense) is needed so that with probability 90%, the estimated proportion of people that prefer Brand X is within 0.01 of the actual number?

```
(NORMINV(0.95,0,1) / m)^2 * p * (1 - p)
= (NORMINV(0.95,0,1) / 0.01)^2 * 0.6 * (1 - 0.6)
OR: = (NORMINV(0.95,0,1) / 0.01)^2 * 0.3 * (1 - 0.3)
```

6. A set of 4 Normal Quantile plots (in scrambled order, watch the labels) are:

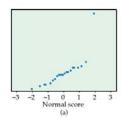

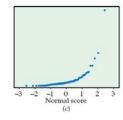

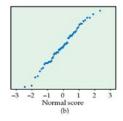

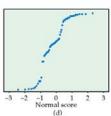

15 0 160 160 150 150 150 150 150

i. Which most likely is from a data set of IQ scores with histogram

[3]

b

a

ii. Which most likely is from a data set of 21 car mileages of 2-seater cars?

[3]

14 12 12 15 20 25 30 27 Tutten and less (\$1000)

iii. Which most likely is from a data set of tuition charges with histogram

[3] d

iv. Which most likely is from a data set of 80 phone call lengths with histogram

[4]

v. Which most likely is from a Normally distributed data set?

[4] b

vi. Which most likely is from a Normal distribution, with a single outlier?

[4]

a

Which most likely is from a distribution with multiple clusters?

[4]

vii.

- 7. Length of horse pregnancies vary according to a roughly Normal distribution, with mean 340, and standard deviation 5.
  - a. Use the 68-95-99.7 rule to indicate the range which contains 95 % of the data.

```
[5] = mean \pm 2 \text{ sd} = 340 \pm 2 * 5 = 340 \pm 10 = 330 - 360
```

b. Use the 68-95-99.7 rule to indicate which % of pregnancies last at least 335 days.

[5]

```
\geq mean -1 sd
But 67% are within mean \pm 1 sd
So 32% are outside mean \pm 1 sd
So 16% are less than mean -1 sd
So 84% are greater than mean -1 sd
```

c. Give an Excel command to answer part (a).

[5]

```
For X \sim Norm(340,5)

0.95 = P\{-C < X - 340 < C\}

So 0.975 = P\{X - 340 < C\}

So C = NORMINV(0.975,0,5), and range is: 340 - C to 340 + C

OR: Lower End: NORMINV(0.025,340,5)

Upper End: NORMINV(0.975,340,5)
```

d. Give an Excel command to answer part (b).

[5]

```
P{X \ge 335} = 1 - P{X < 335}
= NORMDIST(335,340,5,true)
```

e. How large a sample should be used to be 98% sure of estimating the true mean within 0.1?

```
n = (NORMINV(0.99,0,1) * \sigma / m)^2)^2
= (NORMINV(0.99,0,1) * 5 / 0.1)^2
```

8. Gas mileages for a vehicle, after a random sample of fill-ups are:

|   | Α    | В    | С    | D    | Е  | F    |  |
|---|------|------|------|------|----|------|--|
| 1 | 41.5 | 50.7 | 36.8 | 44.2 | 45 | 37.4 |  |

a. Find the sample mean and standard deviation.

[5]

```
AVERAGE(A1:F1)
STDEV(A1:F1)
```

b. Find the 60% margin of error in estimation of the population mean.

[5]

$$= TINV(0.4,5) * STDEV(A1:F1) / SQRT(6)$$

c. Give a 60% Confidence Interval for the population mean.

```
= AVERAGE(A1:F1) \pm TINV(0.4,5) * STDEV(A1:F1) / SQRT(6)
```

d. Find the p-value to test whether the population mean is less than 40.

[5] H: 
$$\mu \ge 40$$
 H:  $\mu < 40$  p-val = P{Xbar < AVERAGE |  $\mu = 40$ } = TDIST(ABS(AVERAGE(A1:F1) - 40) / (STDEV(A1:F1) / SQRT(6)),5,1)

- e. Briefly state (5 words or less) the needed assumptions in parts (c) and (d).
- [5]